# **Zoom für die Konferenzleitung**

Sie sorgen für eine sichere und reibungslose Konferenz und werden zur/zum souveränen Moderator\*in.

#### **Inhalt Preis: 117,00 €**

- **E** Erstellen von Zoom-Meetings
- Richtige Einstellungen wählen
- $\blacksquare$  Teilnehmer einladen
- Sicherheit und Datenschutz in Zoom: Passwortschutz, Wartezimmer, Meeting-IDs
- Audio- und Videofunktionen mit Hintergrundeffekten und Kameraeinstellungen
- Bildschirmfreigabe und Präsentationen in Zoom
- Interaktive Funktionen: Chat, Handheben, Umfragen
- Aufzeichnen von Zoom-Meetings
- Fortgeschrittene Funktionen wie z. B. Breakout-Räume

#### **Zoom-04-23**

**online 29.10.2023 So, 09:30 – 12:30 Uhr**

# **BigBlueButton – Videokonferenz für Einsteiger\*innen**

BigBlueButton wird u. a. auf Servern in Deutschland betrieben und unterliegt damit der Datenschutz-Grundverordnung (DSGVO).

**Inhalt Preis: 99,00 €**

- Symbole der BigBlueButton-Oberfläche
- **Globaler und privater Chat**
- Gemeinsame Notizen
- Bildschirm teilen (ganzer Bildschirm/Fenster)
- **•** Präsentation vorführen
- **Whiteboard**
- Datenaustausch
- � Gruppenräume erstellen dazwischen wechseln
- Präsentator- und Moderatorrechte vergeben

### **BBB-03-23**

**online 30.10.2023 Mo, 9:00 – 12:00 Uhr**

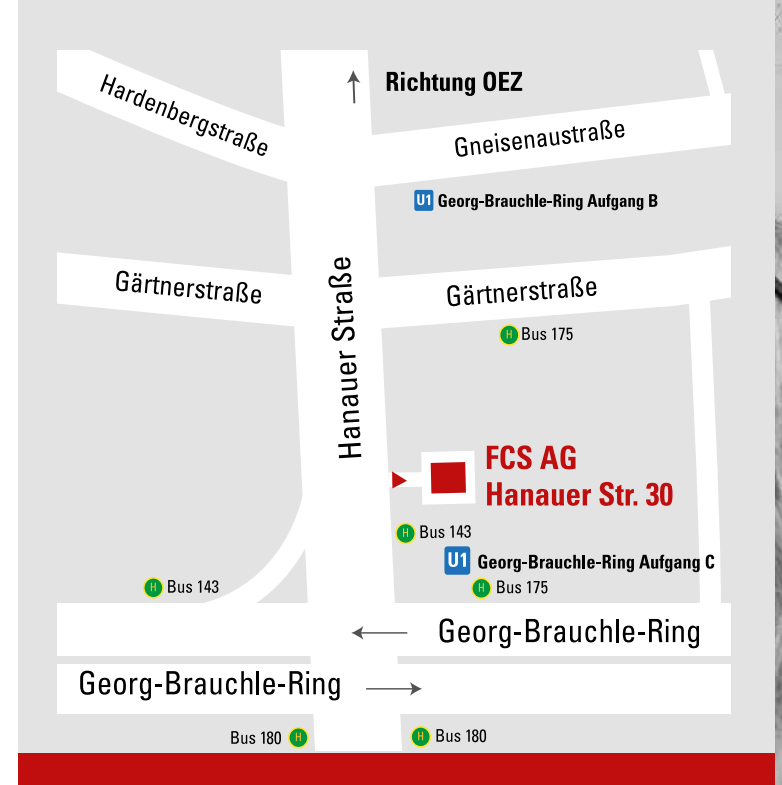

Sie finden unser Büro und unsere Schulungsräume in der Hanauer Straße 30, 3.OG

### **Frauen-Computer-Schule AG**

Hanauer Str. 30, 80992 München Tel +49 89 4522447-0 info@fcs-m.de www.fcs-m.de

> Vorstand: Tanja Moosreiner

Aufsichtsrat: Christine Wittig, Sandra Hédiard, Andrea Neumann

> **Beratung + Bürozeiten:** Mo bis Do 09:00–16:00 Uhr und Fr 09:00–14:00 Uhr

# **Kursangebote im Herbst 2023**

**Computerschulungen seit 1990**

Digitales

Arbeiten

# **Teamwork mit Online-Tools**

### Für die Zusammenarbeit in der digitalen Welt.

### **Inhalt Preis: 117,00 €**

- Nuudel: Terminplanung und Umfragen erstellen
- **•** Padlet: auf einer digitalen Pinnwand planen und organisieren, Boards erstellen, Teammitglieder einladen und gemeinsam an Projekten arbeiten
- Coggle: Mindmaps erstellen und online im Team bearbeiten

#### **Zteam-04-23**

**online 28.10.2023 Sa, 09:30 – 12:30 Uhr**

## **OneDrive**

### Lernen Sie die Funktionsweise von OneDrive für sich und für Ihr Team kennen.

#### **Inhalt Preis: 99,00 €**

- OneDrive nutzen, Dateien und Ordner anlegen
- verschiedene Zugriffsmöglichkeiten über Windows-Explorer, Apps und Web-Frontend
- **E.** Zugriffsmöglichkeiten für Dritte regeln

#### **ODR-03-23**

**online 29.10.2023 So, 14:00 –17:00 Uhr**

# **Präsentationen mit Prezi Present und Prezi Video**

Eine spannende Alternative zu PowerPoint.

### **Inhalt Preis: 234,00 €**

- **•** Präsentationen mit und ohne Vorlagen erstellen
- Stil-Anpassung mit Farben, Formen und Schriftarten
- Einfügen von Bildern, Videos, Animationen oder Zoom-Bereichen
- Storyblocks nutzen
- **Präsentation in Videokonferenzen halten oder** offline teilen
- Aufnahme von Videopräsentationen in Prezi Video

**Zprez2-03-23** 2 Stunden Pause **online 30.10.2023 Mo, 09:00 –17:00 Uhr**

# **MS Teams für Einsteiger\*innen**

Microsoft Teams vereint vielfältige Kommunikationskanäle in einem Tool.

### **Inhalt Preis: 117,00 €**

- MS Teams Konzept verstehen
- Chatten (allgemein oder in den Kanälen sowie in Videokonferenzen)
- Team erstellen
- Mitglieder einladen
- � Kanäle erstellen
- � Dokumente austauschen (Up- und Download)
- Wiki erstellen
- � Office-Programme über MS Teams nutzen
- **•** Videokonferenz mit Whiteboard, Bildschirmteilung und Gruppenräumen
- Tools einbinden (Beispiel Whiteboard)

### **Zteam2-02-23 in der FCS 31.10.2023 Di, 17:00 – 20:00 Uhr**

# **Digitale Arbeitstechniken mit Microsoft Office Tools**

### Digitale Effizienz statt Zettelwirtschaft.

### **Inhalt Preis: 234,00 €**

- To Do: Aufgaben erstellen, Prioritäten festlegen, Fälligkeitsdaten festlegen und Aufgaben in verschiedene Listen einteilen
- Lens: Dokumente, Whiteboards, Visitenkarten scannen, in PDFs umwandeln, Texte erkennen und extrahieren sowie direkt in OneDrive speichern
- OneNote: Notizbücher erstellen, strukturieren, Inhalte formatieren und Bilder, Audiodateien sowie andere Medien in Ihre Notizen integrieren
- OneDrive: einrichten, hochladen, freigeben und als zentrale Plattform für Ihre OneNote-Notizbücher, ToDo-Listen und gescannten Dokumente nutzen

#### **Zhom-04-23**

**online 02.+03.11.2023 Do, Fr, 09:00 – 12:00 Uhr**

# **OneNote: das digitale Notizbuch**

Gesammelte Informationen digital an einem Ort verwalten und teilen.

### **Inhalt Preis: 156,00 €**

- **Anlegen von Notizbüchern**
- Notizbuchstruktur erstellen
- � Informationen sammeln, dokumentieren, aufbereiten

### **ONE-03-23**

**online 03.11.2023 Fr, 16:00 – 20:00 Uhr**

# **Projektorganisation mit Zenkit**

Zenkit Projects ist eine Projektmanagement-Software, die Teams dabei unterstützt, ihre Projekte effizient zu organisieren und zu verwalten.

#### **Inhalt Preis: 234,00 €**

- Kollaborative Zusammenarbeit in Projekten am Beispiel Zenkit Projects
- Projekte erstellen und teilen
- Verschiedene Ansichten nutzen: Kanban, Listen, Tabellen, Mindmap
- � Abhängigkeiten und Workloads definieren
- � mit Gantt-Diagrammen arbeiten
- � globale Reports generieren
- � Vergleich mit anderen Projekt-Management-Tools

### **Zproj-04-23**

**online 04.+05.11.2023 Sa, So, 09:30 – 12:30 Uhr**

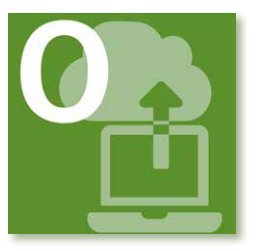

Melden Sie sich auf unserer Website www.fcs-m.de oder telefonisch unter 089 4522447-0 zu den Kursen an.